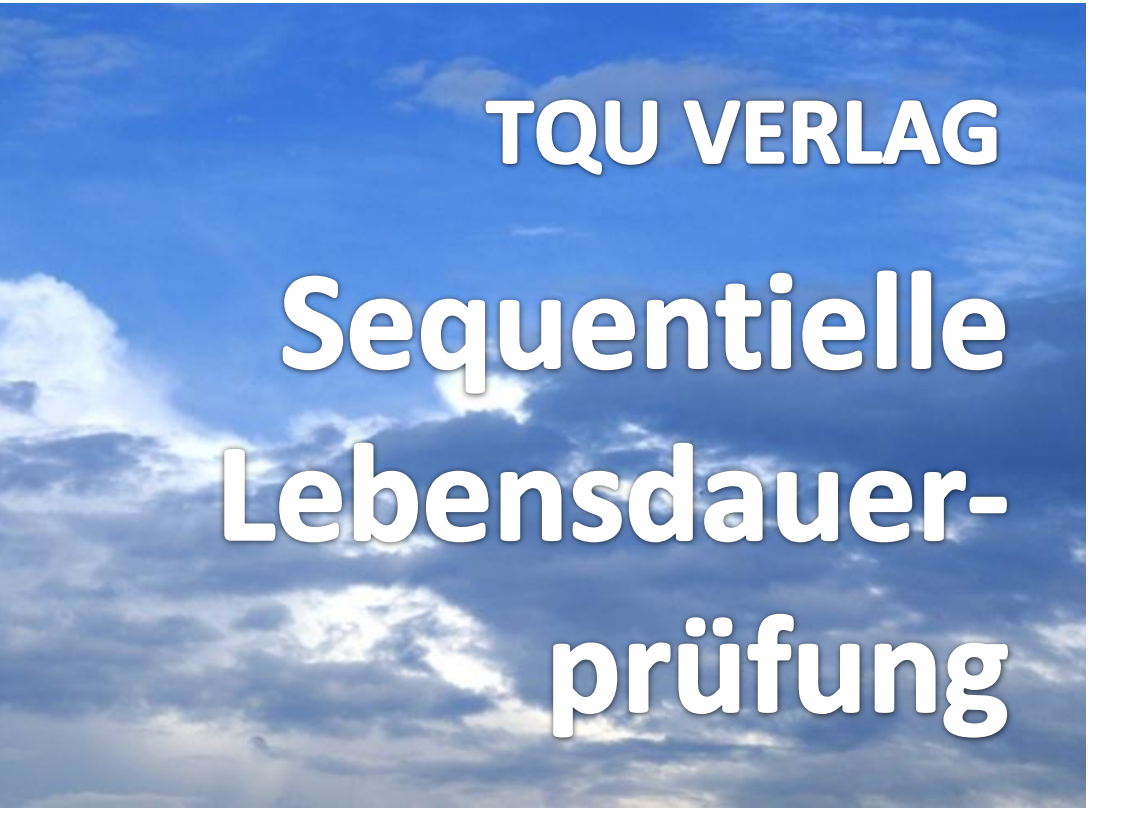

Probieren und Studieren

# Sequentielle Lebensdauerprüfung

## Effizientere Prüfpläne für exponentialverteilte Lebensdauern

#### [Autor: Dr. Konrad Reuter](mailto:beratung@konrad-reuter.de)

Entwicklungs- und produktionsbegleitende Lebensdauerprüfungen werden durchgeführt, um Designfehler festzustellen und um Produktionsfehler zu finden. Ärgerliche und teure Feldausfälle können so reduziert, fehlerhafte Produkte aussortiert und Prozessabweichungen korrigiert werden. Lebendauerprüfungen sind aber aufwändig und teuer. Dieser Problematik begegnet man mit unterschiedlichen Strategien. Die so genannte HASS-Methode (Highly Accelerated Stress Screen) zum Beispiel beruht auf der künstlichen Alterung eines Produktes, mit dem Ziel, produktionsbedingte Schwachstellen, die sonst erst nach längerem Betrieb festzustellen gewesen wären, frühzeitig zu identifizie "beschleunigte Lebensdauerprüfung" (künstliche Alterung) provoziert zum Beispiel das HALT-Verfahren (Highly Accelerated Life Testing) durch extreme Verdichtung der Funktionsbelastungen eines Produktes Ausfälle. Die Intensi der Prüfungen wird dehe istufenweise tufenweise erhöht Mit einem Burn-In-Test zum Beinsiel kann die Qualitäteinaleres Burglerente getestet werden, bevor sie in ein fertiges Gerät eingebaut werden. Darüber hinaus dienen Bur Tests der Voralterun von Bauteilen.

Teststrategien für Lebensdauerprüfungen werden in der Regel produktspezifisch und unter Verwendung eigener Erfahrungen und Möglichkeiten von den herstellenden Unternehmen festgelegt. Unabhängig von der Strategie bleibt in jedem Fall die schwierige Aufgabe, aus den im Lebensdauertest emittelten Daten einer oft sehr kleinen Stichprobe verwendbare Kenngrößen für die Zuverlässigkeit der Gesamtheit der Produkte oder Bauelemnete abzuleiten. Nach den Grundregeln der Statistik sind dafür eine angemessene Menge von Versuchen und von Daten notwendig, um \ne k zeptale Aussagesichen Aussagesichen. An dieser Stelle unterstützt dieses QUALITY APP den Entwickler, den Versuchsingenieur o VAVAVAVAVAVAVAVAVALE I des que Ellin VA Ele pro ura le Ontial an p re My der rufu m g lichr A & linn estgelegt. Zunächst wird eine kleine Menge geprüft und analysiert. Es folgt dann eine Entscheidung, ob die vorhegende information ninreichend ist, um eine Hypothese abzul em ander anzunenmen, oder ob mehr Imprination durch Prüfung weiterer Einheiten beschafft werden soll. Der Entscheidungsprozess wird fortgesetzt, bis ein hinreichender Informationsstand erreicht ist. Diese sequentielle ("aufeinander folgende") Vorgehensweise ermöglicht eine Minimierung des zur Erzielung einer bestimmten Aussagesicherheit erforderlichen Probenumfangs. Diese durchaus intelligente Vorgehensweise basiert auf Forschungsarbeiten von Abraham Wald und wird auch "Waldscher Folgetest" genannt.

Die sequentielle Stichprobenprüfung nach Wald hat in vielen Anwendungsfällen eine gewisse Bedeutung (zum Beispiel MIL-STD 781C ), konnte sich aber wegen der damit verbundenen mathematischstatistischen Ansprüche in der Versuchsphase nicht in dem Maß durchsetzen, der eigentlich ihrer Bedeutung entspricht, können doch gegenüber festen Stichprobenvorschriften erhebliche Einsparungen erreicht werden (> 50%). Sequential angelegte Prüfpläne legen nicht wie üblich einen Stichprobenumfang n vor der Prüfung fest, sondern es wird nach jedem geprüften Teil (oder Gruppe) entschieden, ob die Prüfung fortgesetzt wird oder bereits eine Entscheidung getroffen werden kann. Dies hat zur Folge, dass der tatsächliche Probenumfang eine zufällige Größe wird. Der mittlere Probenumfang wird gegenüber den anderen Verfahren am kleinsten.

In diesem QUALITY APP aus der Reihe Probieren und Studieren wird der Folgetest nach Wald im Anwendungsfall Lebensdauerprüfung (Zuverlässigkeit) exponentialverteilter Lebensdauern umgesetzt. Das Verfahren wird durch Grafiken anschaulich unterstützt. Sequentielle Stichprobenverfahren sollten immer dann zur Anwendung kommen, wenn die Prüfkosten oder die Prüfzeiten besonders hoch sind.

Die Applikation ist so gestaltet, dass interaktiv die Grundlagen der Auswertung der Analysedaten und deren wichtigsten Kenngrößen verstanden und angewendet werden können. Dieses QUALITY APP liefert dem Entwickler, dem Versiuchsingenieur und dem Qualitätsexperten wertvolle Unterstützung bei der statistischen Bewertung von Lebensdauerdaten. Die Applikation ist im Excel-Format und kann sofort eingesetzt werden.

Ansprechpartner: Dr. Konrad Reuter Telefon: 0171/6006604

# QUALITY APPS Applikationen für das Qualitätsmanagement

Lizenzvereinbarung

Dieses Produkt "Sequentielle Lebensdauerprüfung" wurde vom Autor Dr. Konrad Reuter mit großem Aufwand und großer Sorgfalt hergestellt.

Dieses Werk ist urheberrechtlich geschützt (©). Die dadurch begründeten Rechte, insbesondere die der Weitergabe, der Übersetzung, des Kopierens, der Entnahme von Teilen oder der Speicherung bleiben vorbehalten.

Bei Fehlern, die zu einer wesentlichen Beeinträchtigung der Nutzung dieses Softwareproduktes führen, leisten wir kostenlos Ersatz. Beschreibungen und Funktionen verstehen sich als Beschreibung von Nutzungsmöglichkeiten und nicht als rechtsverbindliche Zusicherung bestimmter Eigenschaften. Wir übernehmen keine Gewähr dafür, dass die angebotenen Lösungen für bestimmte vom Kunden beabsichtigte Zwecke geeignet sind.

Sie erklären sich damit einverstanden, dieses Produkt nur für Ihre eigene Arbeit und für die Information innerhalb Ihres Unternehmens zu verwenden. Sollten Sie es in anderer Form, insbesondere in Schulungs- und Information may do Ameddellahmen bei anderen anderen sie alung, sinnig htung etc.) verwenden wollen, setzen Sie sich unbedingt vorher mit uns wegen the gensprechenden Vereinbarung in Verbindung. Unser Produkte werden kontinuiterlich weiterentwickelt. Bitte melden Sie sich, wenn Sie ein Update wünschen.

Das APP ist zu Test- und Anwendungszwecken geeignet.

Dieses APP ist lauffähig unter E $\sqrt{A}$  de $\sqrt{A}$  ein $\sqrt{A}$  gent  $\overline{B}$  at  $\overline{B}$  at  $\overline{B}$  ein  $\overline{B}$  (c) com est  $\overline{B}$ ,  $\overline{C}$  müs $\overline{B}$  is  $\overline{C}$  and  $\overline{C}$  and  $\overline{D}$  is  $\overline{D}$  is  $\overline{D}$  and

Die Mappe ist insgesamt geschützt. Der Schutz kann nicht aufgehoben werden. Die einzelnen Blätter der Mappe sind durch einfachen Excel-Schutz geschützt. Einzelne Blätter oder Zeilen wie Spalten können ausgeblendet sein. Werden vom Anwender die eingerichteten Schutzmaßnahmen aufgehoben oder Programmveränderungen vorgenommen, lehnen der Autor und der Verlag alle weiteren Verpflichtungen ab.

Alle Ergebnisse beruhen auf den vom Autor eingesetzten Regeln und Berechnungen, sie müssen vom Anwender sorgfältig auf ihre Eignung geprüft werden.

Die berechneten Ergebnisse sind als Vorschläge, Hinweise oder Anregungen zu verstehen. Wir wünschen viel Spaß und Erfolg mit dieser Applikation

## Sequentielle Lebensdauerprüfung

#### **Anwendungshinweise Blatt**

**1.** Statistik

#### **1.1** Testentscheidungen

Die Sequentialstichprobenpläne entstammen der Überlegung, von Einfach- über Zweifach- und Mehrfachstichprobenplänen zu immer kleineren Teilstichproben zu kommen, bis praktisch nach jedem geprüften Teil entschieden wird.

Die Entscheidung wird getroffen zwischen:

"Weiterprüfen" weil die erforderliche Information entsprechzend den gewählten Risiken noch

nicht erreicht ist,

"Ablehnung H<sub>0</sub>" weil die Rückweiselinie überschritten ist,

"Annahme H<sub>0</sub>" weil die Annahmelinie überschritten ist.

Es treten die in der Statistik üblichen Risiken auf:

Fehler 1. Art ,  $\alpha$ -Risiko, auch Lieferantenrisiko, auch falscher Alarm Au ein m " ten" Los A., au th ufall eine " a de St'a probCgezogen, der

 $xe$  st - ils  $\Lambda h$  he weis  $-$  zurück.  $F$ en  $\rightarrow$ rt,  $\beta$ -Risiko, auch Abnehmerrisiko, auch verpusste

Aus einem "schlechten" Los wird durch Zufall eine "gute" Stichprobe gezogen, der Abnehmer

nimmt - fälschlicherweise- an.

\n
$$
\text{1.2} \text{ Ex } \text{ pr } \text{ tr } \text{ } \text{ } \text{ } \text{ } \text{ Pr } \text{ }\text{ } \text{ Pr } \text{ } \text{ } \text{ Pr } \text{ } \text{ } \text{ Pr } \text{ } \text{ } \text{ Pr } \text{ } \text{ } \text{ Pr } \text{ } \text{ } \text{ Pr } \text{ } \text{ } \text{ Pr } \text{ } \text{ } \text{ Pr } \text{ } \text{ } \text{ Pr } \text{ } \text{ } \text{ Pr } \text{ } \text{ } \text{ Pr } \text{ } \text{ Pr } \text{ } \
$$

n

n.

Die Schreibweise der Verteilung kann in zwei Varianten erfolgen.

Allgemein gilt:

$$
F(x) = P(X \le x) = \begin{cases} 1 - e^{-\lambda x} & \text{für } x \ge 0 \\ 0 & \text{für } x < 0 \end{cases}
$$

Mit  $\lambda$  als konstanter Ausfallrate (Lebensdauerproblematik) und x als Zeitvariable. Da gilt l = 1 /*T* mit *T* als mittlerer Lebensdauer oder als mittlere Zeit zwischen Ausfällen *MTBF*  instandsetzbarer Einheiten bzw. mittlere Zeit bis zum Ausfall *MTTF* nicht instandsetzbarer Einheiten ist auch die folgende Schreibweise üblich.

$$
F(t)=1-e^{-t/T}
$$

 $\frac{\partial \mathbf{r}}{\partial \mathbf{r}}$  et.

Da *T* als Parameter der Funktion gilt, wird auch in der mehr mathematisch orientierten Literatur dafür

 $E(t) = 1 - e^{-t}$ 

IЕ

Im Falle der exponentialverteilten Lebensdauer wird die vorgegebene *MTBF* (mean time between failures) oder äquvalent die Ausfallrate l getestet. Im Folgenden wird der Buchstabe Tau verwendet und teilweise auf l umgerechnet.

19

-

 $\theta$ ,  $\theta$ <sub>0</sub> > 1

Damit verknüpft sind zwei Größen:

der grechische Buchstabe Tau

obere Grenze der Lebensdauer *T <sup>0</sup>* , upper MTBF  $\qquad \theta_{_{\scriptstyle{0}}} \,$  oder Ausfallrate  $\; \lambda_{_{0}} \;$ 

untere Grenze der Lebensdauer  $T_1$ , lower MTBF , lower *MTBF*  $\theta_1$  oder Ausfallrate  $\lambda_1$ 

Es gilt die Forderung für das Testverhältnis *d* =

Für die Risiken wird gefordert  $\alpha + \beta < 1$ .

Geprüft wird die Hypothese H<sub>0</sub>

$$
\begin{aligned}\n\mathcal{G} &= \mathcal{G}_0 \\
\mathcal{G} &= \mathcal{G}_1\n\end{aligned}\n\qquad\n\frac{L(\mathcal{G}_1|t)}{L(\mathcal{G}_0|t)} = \left(\frac{\mathcal{G}_0}{\mathcal{G}_1}\right) e^{-(1/\mathcal{G}_1 - 1/\mathcal{G}_0)S_t}
$$

Der sequentielle Test beruht auf dem Likelihood-Quotienten:

gegen  $H_1$ 

Mit  $\alpha$  und B  $A = \frac{1-\beta}{\alpha}$  und  $\frac{\beta}{\beta} = \frac{\beta}{1-\alpha}$  $\beta_ B_8 = \frac{r}{1-r}$ 

ergeben sich die Grenzen für die Entscheidung.

Aus diesen Bedingungen werden mit  $\mathsf{h}_1$ ;  $\mathsf{h}_0$  und s die Grenzlinien für Annahme bzw. Rückweisung berechnet.

**Grafikdaten** 

**1.3** Testdurchführung

Die Lebensdauertestung unter der Bedingung der Exponentialverteilung (konstante Ausfallrate) kann von dieser Eigenschaft insofern profitieren, als dass lediglich das Produkt aus der Anzahl (Einheiten) und der summarischen Prüfzeit relevant ist. Die Rede ist dann von sog. "Bauelementestunden".

Es ist also gleichwertig, ob 10 Elemente eine Stunde geprüft werden oder ein Element 10 Stunden geprüft wird.

Die Prüfung auf Einrichtungen mit mehreren Prüfplätzen kann nach den Strategien "mit Ersatz" oder "ohne Ersatz" ausgefallener Elemente organisiert werden.

Die Berechnung der summierten Lebensdauer S<sub>t</sub> muss sich danach richten.

Prüfung mit Ersatz

$$
S_t = \sum_{t=1}^t t_{(i)} + (n-r)t
$$

$$
S_t = \sum_{t=1}^r t_{(i)} + (n-r)t
$$

Prüfung ohne Ersatz

mit **r** als Anzahl ausgefallener Elemente und *n* als Zahl der Prüfplätze.

#### **1.4** Grafik

Der Test wird in der Regel durch eine spezielle Grafik unterstützt. Arbeitsblatt Die Anzahl der ausgefallenen Teile r wird auf der Y-Achse dargestellt.

Die X-Achse wird mit der Anzahl der bisher abgelaufenenen Bauelementestunden belegt.

 $S_t = nt$ 

Die Annahmelinie (grün) grenzt den Bereich der Nullhypothese ab. Die Rückweiselinie (rot) grenzt den Bereich der Alternativhypothese ab.

Zwischen diesen beiden Linien befindet sich der Bereich des "Weiterprüfens".

Die Auswirkung der Änderung der Testbedingungen kann an der Grafik gut beobachtet werden.

**1.3** Operationscharakteristik OC **OC**

Die Berechnung der Operationscharakteristik (OC) kann für 5 Punkte erfolgen. Grafikdaten Auf ein Glätten der Kurve durch EXCEL wurde verzichtet, da zu wenige Punkte vorliegen und sich deshalb unsinnige Kurvenabschnitte ergeben können. Im Falle gestutzer Tst wird die OC verändert. Nähers dazu in der Fachliteratur.

**1.4** durchschnittlicher Prüfaufwand **Prüfaufwand** Die Berechnung des durchsschnittlichen Prüfaufwandes kann analog der OC für 5 Punkte erfolgen.

Die Kurve zeigt ein Maximum an der Stelle der größten Entscheidungsunsicherheit.

2. Anwendung<br>at Me km<sub>7</sub> ind die ( )  $\sim$  Sie ender  $\log$   $\geq$   $\log$   $\geq$   $\log$   $\geq$   $\log$  and  $\log$  $\overline{D}$ ien  $\overline{P}$   $\overline{A}$  are  $\overline{P}$  art und a fin Feh $\overline{A}$  art sind vor Beg, in fe  $\overline{Z}$  let  $\overline{P}$ Gieft. as gift für die zugewiesenene MTBF. Arb itsblatt

Die Spalte mit den ausgefallenen Teilen wird komplett auf "Null" gesetzt (auch als Musterdatei).

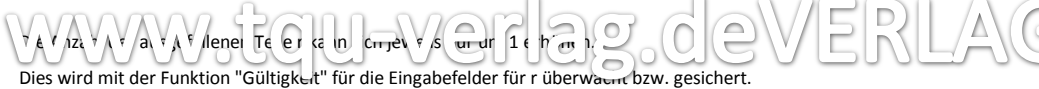

Die Summe der geprüften Teile wird nur bei einem Ausfallereignis oder der Überschreitung von Annahme- bzw. Rückweiselinie eingetragen.

Die einzutragende Summe der geprüften Teile muss in jeder Zeile größer als die vorhergehende Zeile sein. Dies wird ebenfalls mit "Gültigkeit" überwacht.

Der Prüfungsverlauf wird als Trajektorie im Diagramm sichtbar. Arbeitsblatt Arbeitsblatt

Zusätzlich erfolgt eine numerische Anzeige der jeweiligen Entscheidung.

Weiterhin wird die Anzahl Teile bis zum Erreichen der Annahmelinie berechnet unter der Voraussetzung, dass keine weiteren Teile ausgefallen sind.

#### **3.** EXCEL

Die EXCEL-Lösung stützt sich auf folgende Prinzipien:

Funktionelle Aufteilung auf verschiedene Blätter. Optische Hervorhebung von Zellen in Abhängigkeit von ihrer Funktion.<br>Kommentierung wesentlicher Zellen in Abhängigkeit von ihrer Funktion. Kommentierung wesentlicher Zellen

Vergaben von Namen für Variable. vergaben von Namen für Vanabie.<br>Die Liste muss nach Änderungen mit F3 manuell aktualisiert werden. Textliche Kommentierungen in rot kursiv. *Bemerkungen* Bezug auf Zellen mit Funktionen

Reagieren auf Bedingungen /Verzweigungen Ausblenden von Zellinhalten, die nicht zutreffend sind, insbesondere bei Grafiken.

Erzwingung einer geeigneten Zahlenformatierung im Protokoll mit vorgegebener Stellenzahl. Verknüpfung von Zellinhalten über "&"

Zellen werden in Berechnungsblättern und Protokollen nicht über "Zellen verbinden" formatiert!

Als Lösung dient die Formatierung schmaler Spalten und die Formatierung benachbarter Zellen mit "Über Auswahl zentrieren". Die Nachteile verbundener Zellen sind damit vermieden..

Ausblenden von Blättern, die nicht ständig gebraucht werden. Blattschutz gegen versehentliches Überschreiben bitte nutzerintern anpassen.

Bereitstellung von Testdaten zu Überprüfung der Funktion der Datei, Protokoll bitte in geeigneteten Abständen aktualisieren. Für die Treppenfunktion sowie für die Stutzung bei r\* werden die Fehlerindikatoren für Liniendiagramme verwendet.

Bezeichnungen

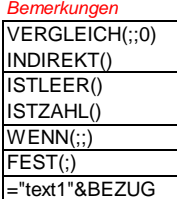

**Testdaten** 

### **4.** Quellen

VAV

Müller et al.: Lexikon der Stochastk, Berlin, 1985

Sachs, L.:Angewandte Statistik, 12. Auflage, Springer, Berlin, Heidelberg, New York 2006 Härtler, G. : Statistische Methoden für die Zuverlässigkeitsanalyse,Verlag Technik, Berlin 1983  $M \sim 78$  D - 198 D m N L-HD 3K 781 - 1 81  $M$ l-HD $K$ -338 $B-198$ 

www.tq|u-ver

TQU Verlag, Magirus-Deutz-Straße 18, 89077 Ulm Deutschland, Telefon 0731/14660200, verlag@tqu-group.com, www.tqu-verlag.com<br>WWWWWWOODUWEDERLAG

ag.

# Sequentielle Lebensdauerprüfung

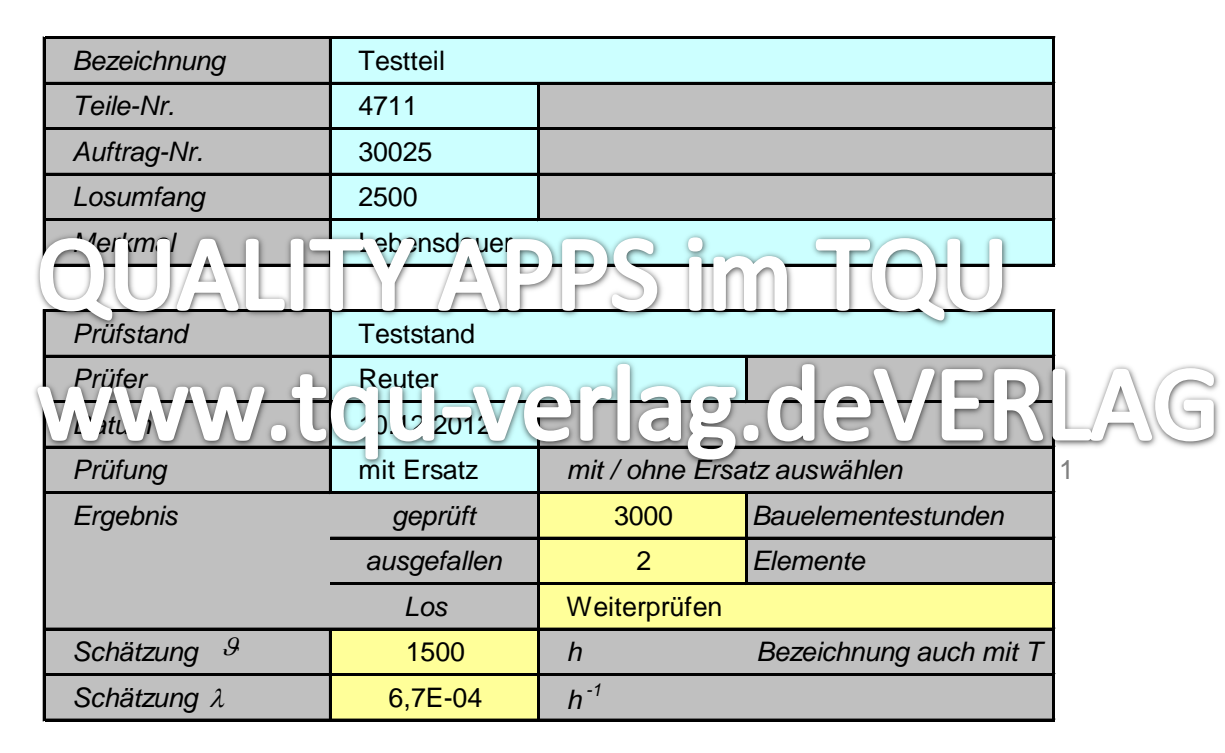

# Sequentielle Lebensdauerprüfung

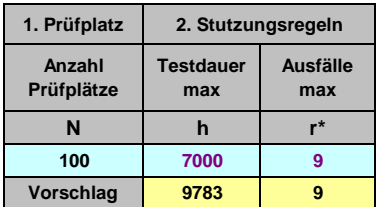

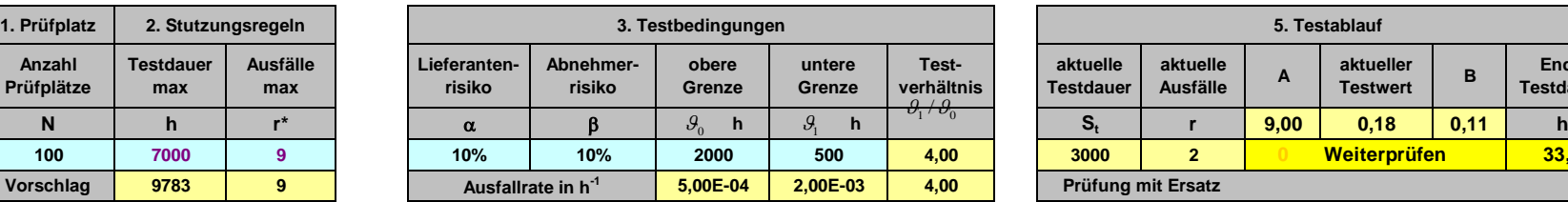

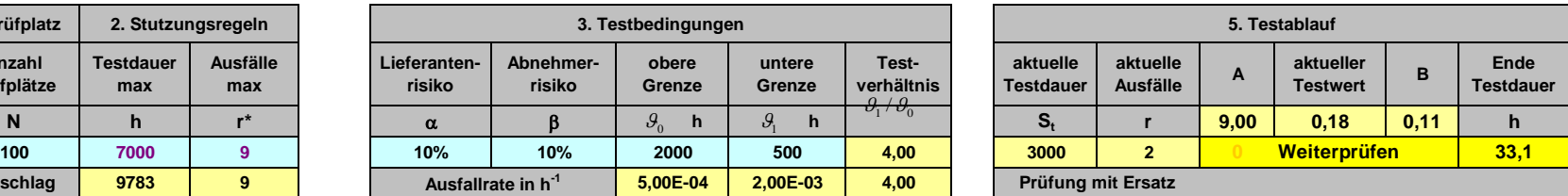

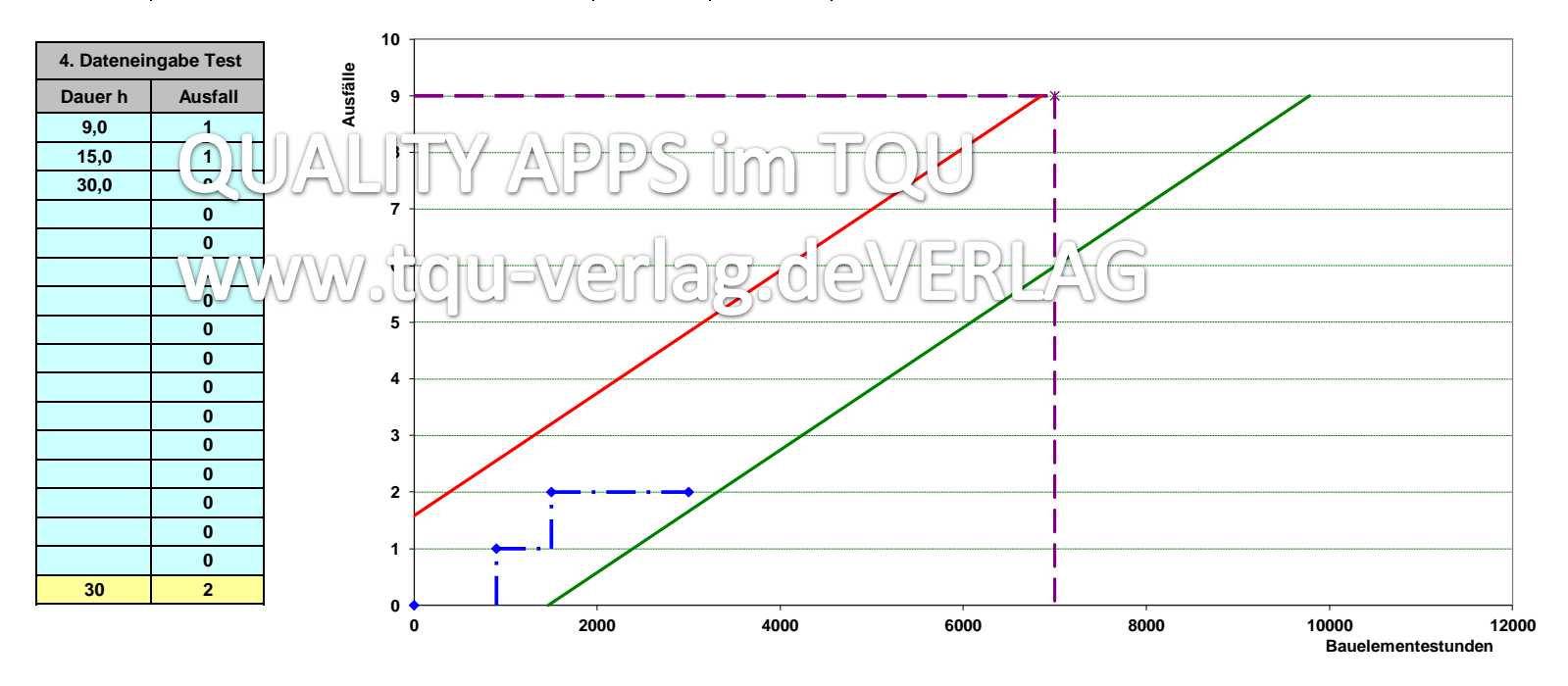

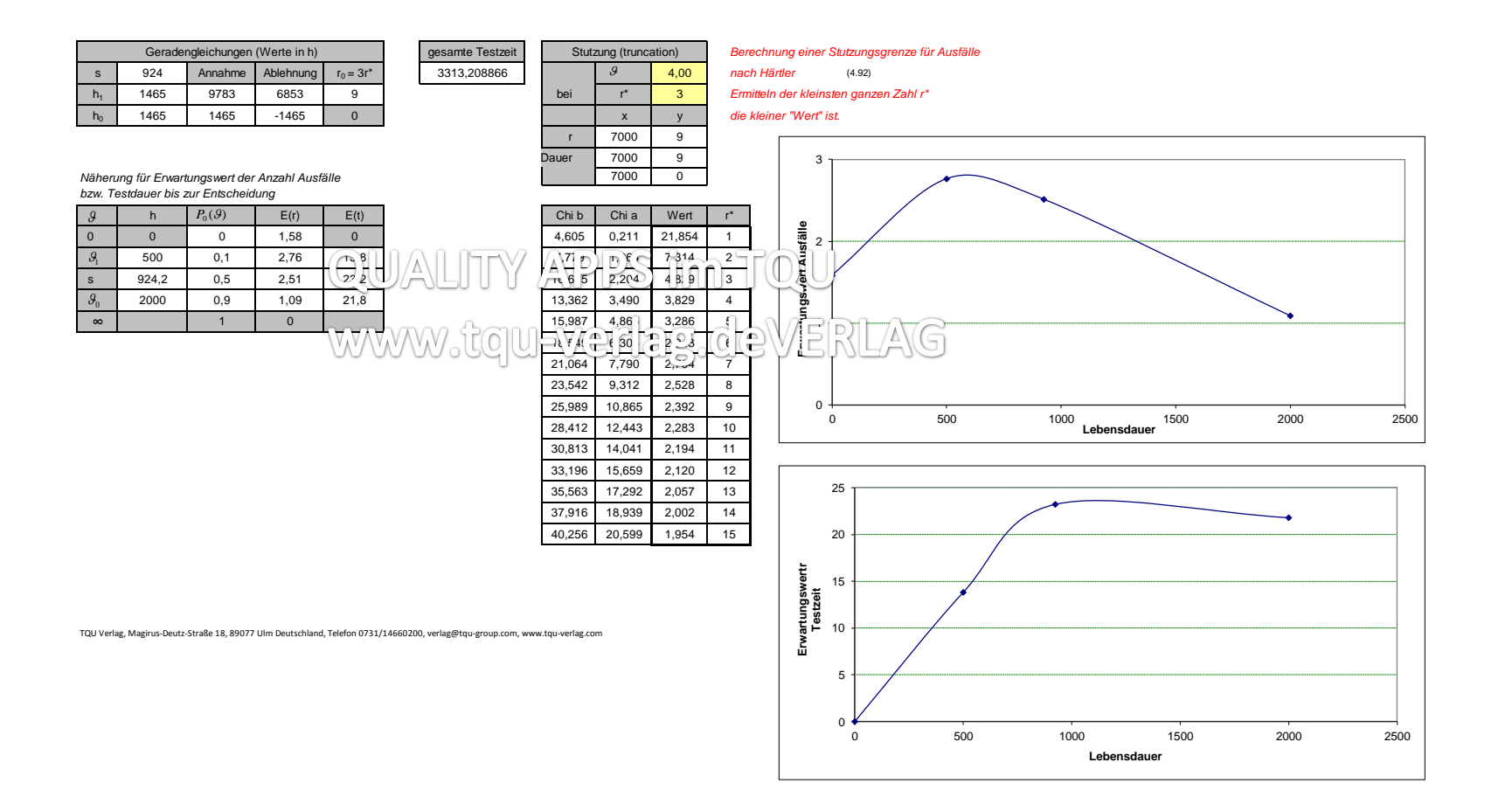

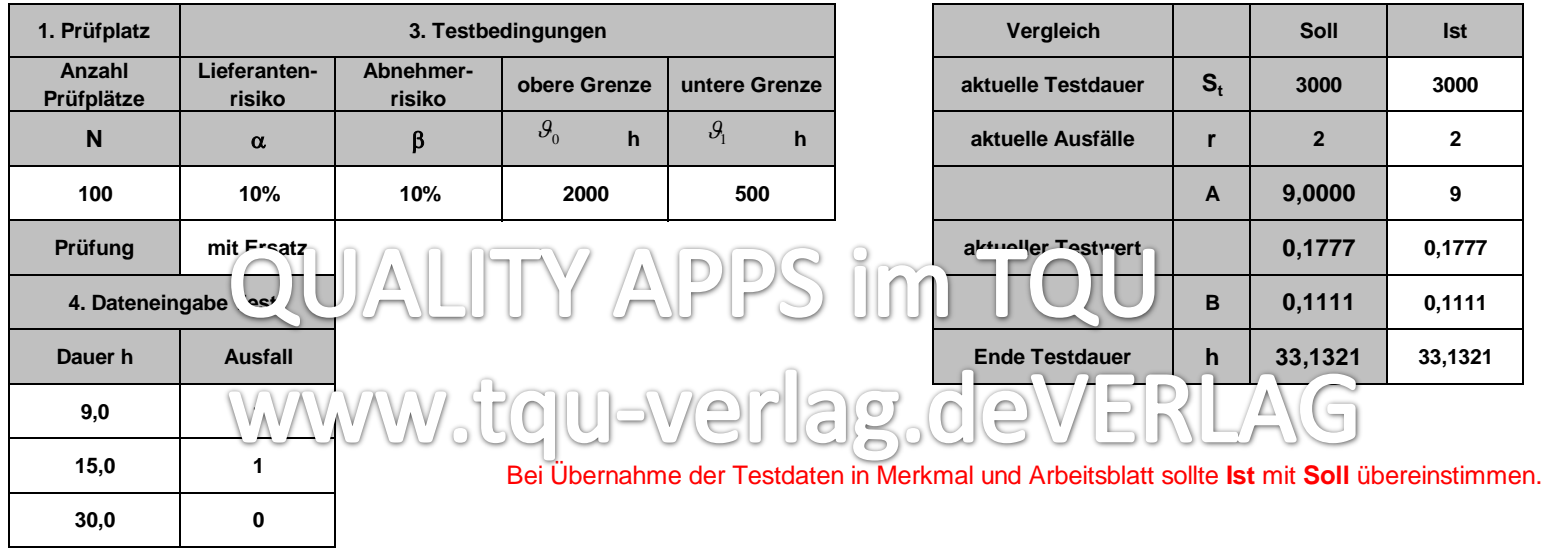